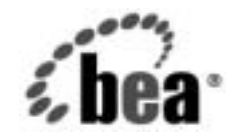

# **BEA**WebLogic Server™

**WebLogic Server Wireless Application**  開発プログラマーズ ガイド

BEA WebLogic Server バージ ョ ン 7.0 マニ ュ アルの日付 : 2002 年 6 <sup>月</sup> 改訂 : 2002 年 6 月 28 日

## 著作権

Copyright © 2002 BEA Systems, Inc. All Rights Reserved.

#### 限定的権利条項

本ソフトウェアおよびマニュアルは、BEA Systems, Inc. 又は日本ビー・イー・エー・システムズ 株式会社(以下、 「BEA」 と いいます) の使用許諾契約に基づいて提供 され、 その内容に同意す る場合にのみ使用することができ、同契約の条項通りにのみ使用またはコピーすることができま す。同契約で明示的に許可されている以外の方法で同ソフトウェアをコピーすることは法律に違 反します。このマニュアルの一部または全部を、BEA からの書面による事前の同意なしに、複 写、複製、翻訳、あるいはいかなる電子媒体または機械可読形式への変換も行うことはできませ ん。

米国政府に よ る使用、 複製 も し く は開示は、 BEA の使用許諾契約、 および FAR 52.227-19 の 「Commercial Computer Software-Restricted Rights」 条項のサブパラ グ ラ フ (c)(1)、 DFARS 252.227-7013 の 「Rights in Technical Data and Computer Software」条項のサブパラグラフ (c)(1)(ii) 、 NASA FAR 補遺 16-52.227-86 の 「Commercial Computer Software--Licensing」 条項のサ ブパラグラフ (d)、もしくはそれらと同等の条項で定める制限の対象となります。

このマニュアルに記載されている内容は予告なく変更されることがあり、また BEA による責務を 意味するものではありません。本ソフトウェアおよびマニュアルは「現状のまま」提供され、商 品性や特定用途への適合性を始めとする(ただし、これらには限定されない)いかなる種類の保 証も与えません。さらに、BEA は、正当性、正確さ、信頼性などについて、本ソフトウェアまた はマニ ュ アルの使用 も し く は使用結果に関し ていかな る確約、 保証、 あ るいは表明も行いません。

#### 商標または登録商標

BEA、 Jolt、 Tuxedo、 および WebLogic は BEA Systems, Inc. の登録商標です。 BEA Builder、 BEA Campaign Manager for WebLogic、 BEA eLink、 BEA Manager、 BEA WebLogic Commerce Server、 BEA WebLogic Enterprise、 BEA WebLogic Enterprise Platform、 BEA WebLogic Express、 BEA WebLogic Integration、 BEA WebLogic Personalization Server、 BEA WebLogic Platform、 BEA WebLogic Portal、 BEA WebLogic Server、 BEA WebLogic Workshop、 および How Business Becomes E-Business は、 BEA Systems, Inc の商標です。

その他の商標はすべて、 関係各社がその権利を有し ます。

WebLogic Server Wireless Application 開発プログラマーズ ガイド

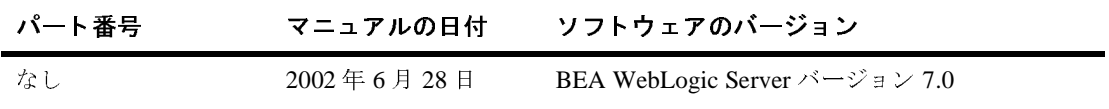

# 目次

#### このマニュアルの内容

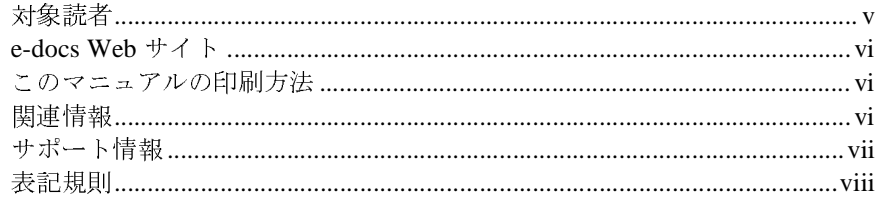

#### はじめに  $1.$

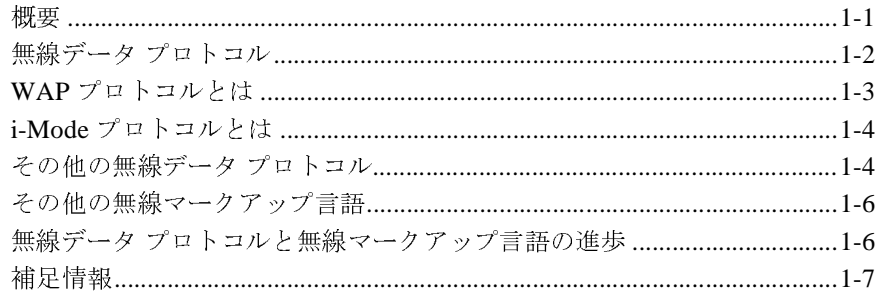

#### WebLogic Server での WAP の使い方  $2.$

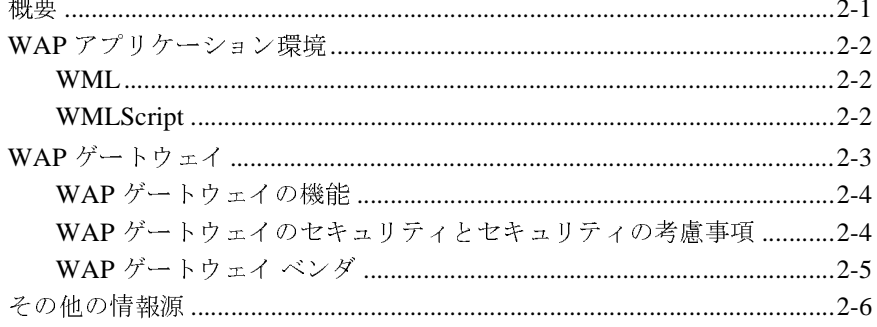

#### WebLogic Server での i-Mode の使い方  $3.$

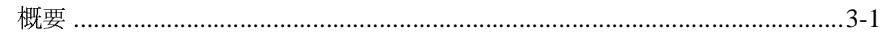

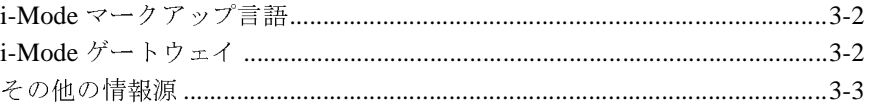

# <span id="page-4-0"></span>このマニュアルの内容

このマニュアルでは、BEA WebLogic Server™ プラットフォームを使用して、従 来のデスクトップ ブラウザだけでなく、さまざまなタイプの無線デバイスと接 続できる Web アプリケーションを設計および記述する方法について説明します。

このマニュアルの内容は以下のとおりです。

- 第1章「はじめに」では、WebLogic Server を使用して Web アプリケーショ ンの対象範囲を無線加入者に拡張する前に、 知っ てお く 必要のあ る基本的な 情報について説明します。
- 第2章 「[WebLogic Server](#page-18-2) での WAP の使い方」では、Wireless Application Protocol (WAP) アプリケーション環境に適したコンテンツを提供する方 法、および WAP ゲートウェイと WebLogic Server をコンフィグレーション し て使用する方法について説明し ます。
- 第3章 「[WebLogic Server](#page-26-2) での i-Mode の使い方」では、 i-Mode アプリケー ション環境に適したコンテンツを提供する方法、および i-Mode ゲートウェ イと WebLogic Server をコンフィグレーションして使用する方法について説 明します。
- 第4章 「Writing Web Applications to Include Wireless Subscribers」では、 WebLogic Server を使用して Web アプリケーションの対象範囲を無線加入者 に拡張する方法について、例とともに示します。

# <span id="page-4-1"></span>対象読者

このマニュアルは、WebLogic Server プラットフォームで動作するトランザク ション対応 Java アプリケーションの構築に関心があるアプリケーション開発者 を対象と し ています。 WebLogic Server、 Java™ 2, Enterprise Edition (J2EE) プ ログラミング、および無線 Web 技術に読者が精通していることを前提として書 かれてい ます。

WebLogic Server Wireless Application 開発プログラマーズ ガイド

## <span id="page-5-1"></span><span id="page-5-0"></span>**e-docs Web** サイ ト

BEA 製品のドキュメントは、BEA の Web サイトで入手できます。BEA のホー ム ページで [ 製品のドキュメント ] をクリックします。

# このマニュアルの印刷方法

Web ブラウザの [ ファイル | 印刷 ] オプションを使用すると、Web ブラウザから このマニュアルを一度に1章ずつ印刷できます。

このマニュアルの PDF 版は、WebLogic Server の Web サイトで入手できます。 PDF を Adobe Acrobat Reader で開くと、マニュアルの全体(または一部分)を 書籍の形式で印刷できます。PDF を表示するには、WebLogic Server ドキュメン トのホーム ページを開き、[ドキュメントのダウンロード]をクリックして、印 刷するマニュアルを選択します。

Adobe Acrobat Reader は Adobe の Web サイト (<http://www.adobe.co.jp>) で無料 で入手できます。

# <span id="page-5-2"></span>関連情報

BEA の Web サイトでは、WebLogic Server の全マニュアルを提供しています。 WebLogic Server を使用してアプリケーション サービスを記述するときに参考と なる WebLogic Server の他のマニュアルは、次のとおりです。

- 『[BEA WebLogic Server 7.0](http://edocs.beasys.co.jp/e-docs/wls/docs70/intro/index.html) の紹介』
- 『管理者ガイド』
- 『[WebLogic XML](http://edocs.beasys.co.jp/e-docs/wls/docs70/xml/index.html) プログラマーズ ガイド』
- **vi** WebLogic Server Wireless Application 開発プログラマーズ ガイド

# <span id="page-6-0"></span>サポー ト 情報

BEA のドキュメントに関するユーザからのフィードバックは弊社にとって非常 に重要です。質問や意見などがあれば、電子メールで [docsupport-jp@beasys.com](mailto:docsupport-jp@beasys.com) までお送りください。寄せられた意見については、WebLogic Server のドキュメ ン ト を作成および改訂する BEA の専門の担当者が直に目を通し ます。

電子メールのメッセージには、ご使用のソフトウェアの名前とバージョン、およ びドキュメントのタイトルと日付をお書き添えください。本バージョンの BEA WebLogic Server について不明な点がある場合、または BEA WebLogic Server の インストールおよび動作に問題がある場合は、BEA WebSupport ([www.bea.com](http://www.bea.com)) を通じて BEA カスタマ サポートまでお問い合わせください。 カスタマサポートへの連絡方法については、製品パッケージに同梱されている カスタマ サポート カードにも記載されています。

カスタマサポートでは以下の情報をお尋ねしますので、お問い合わせの際はあ らかじめご用意ください。

- お名前、電子メール アドレス、電話番号、ファクス番号
- 会社の名前と住所
- お使いの機種とコード番号
- 製品の名前とバージョン
- 問題の状況と表示されるエラー メッセージの内容

WebLogic Server Wireless Application 開発プログラマーズ ガイド vii

# <span id="page-7-0"></span>表記規則

このマニュアルでは、全体を通して以下の表記規則が使用されています。

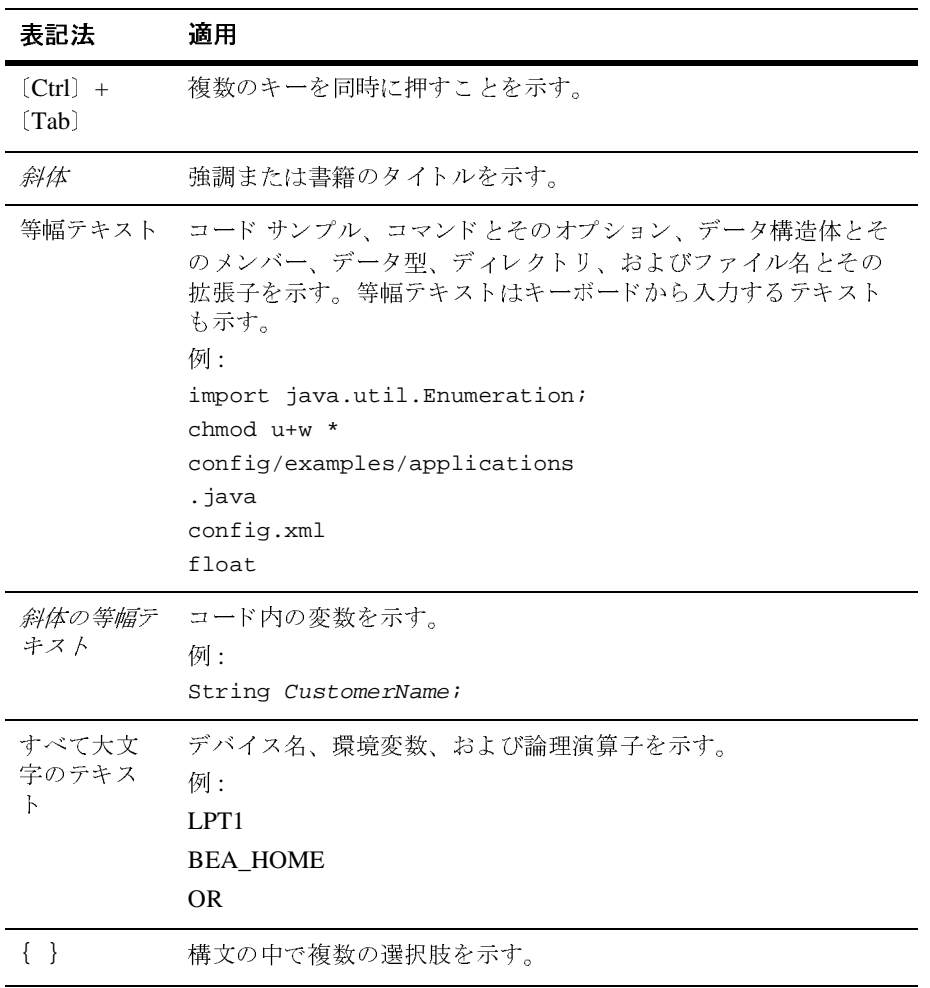

**viii** WebLogic Server Wireless Application 開発プ ログ ラマーズ ガイ ド

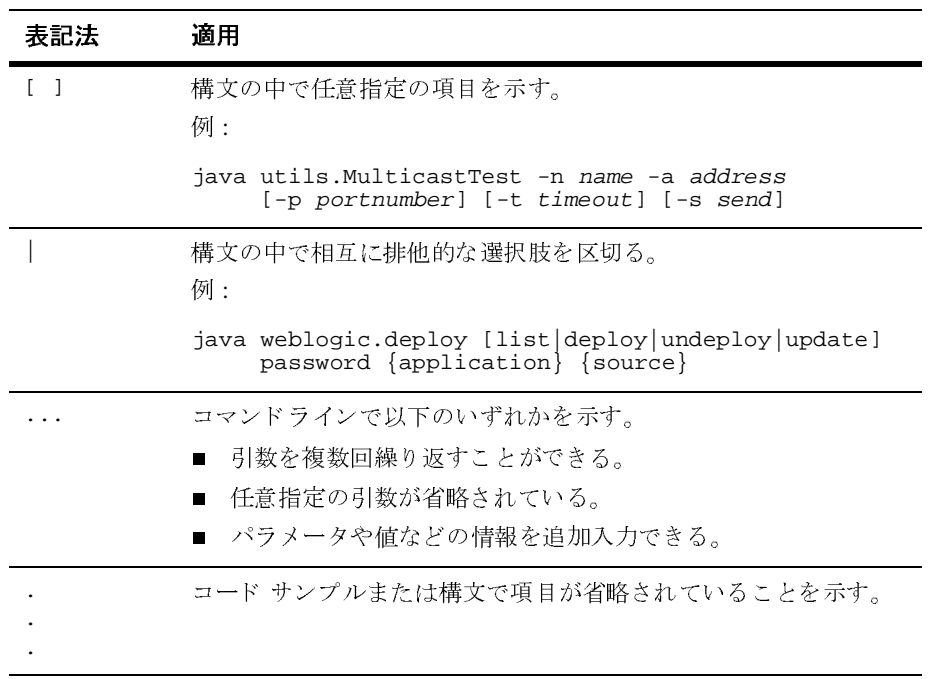

WebLogic Server Wireless Application 開発プログラマーズ ガイド ix

**<sup>x</sup>** WebLogic Server Wireless Application 開発プ ログ ラマーズ ガイ ド

# <span id="page-10-0"></span>**1** はじめに

<span id="page-10-2"></span>BEA WebLogic Server™ プラ ッ ト フ ォームを使用し て Web アプ リ ケーシ ョ ンの 対象範囲を無線加入者に拡張する前に、以下の内容に目を通してください。

- [概要](#page-10-1)
- 無線データ プロトコル
- WAPプロトコルとは
- i-Mode プロトコルとは
- [その他の無線データ](#page-13-1)プロトコル
- その他の無線マークアップ言語
- 無線データ プロトコルと無線マークアップ言語の進歩
- [補足情報](#page-16-0)

Java Blueprint ワイヤレス アプ リ ケーシ ョ ン Smart Ticket の WebLogic Server への デプロイ方法については、[Java Smart Ticket Demo 1.1](http://edocs.beasys.co.jp/e-docs/wls/docs70/quickstart/smarticket.html) を参照してください。

# <span id="page-10-1"></span> $\sim$

無線インターネット対応の加入者基盤は拡大を続けています。電気通信企業およ び無線サービス プロバイダは、無線加入者に対してよりパーソナライズされた 体験を提供しながらも、利益を生み出す新しいインターネット サービスを迅速 に開発およびデプロイする方法を探しています。

無線加入者は、デスクトップ インターネット ユーザやラップトップ インター ネット ユーザ とは異なる欲求を持っています。このため、インターネットサー ビ スは、 さ ま ざ ま な種類の無線デバ イ ス を使用する加入者に合わせて最適な体験 を提供するよう設計しなければなりません。このような方法でインターネット サービ ス を開発するには、 無線環境に固有の技術的な問題についての深い理解が 必要です。

# <span id="page-11-0"></span>無線データ プロトコル

Hypertext Transfer Protocol (HTTP)、 Transport-Layer Security (TLS)、 Transmission Control Protocol (TCP)、 Hypertext Markup Language (HTML) な どのインターネット技術を利用して接続を設定および解除し、無線ネットワーク で Web コンテンツを転送するのは、いくつかの理由により効率的ではありませ ん。たとえば、次のような理由が挙げられます。

- HTTP と TCP は、無線ネットワークに関連する断続的なカバレッジ、長いレ イテンシ、および制限された共有バンド幅に対応するよう最適化されていま せん。
- HTTP は、そのヘッダとコマンドを、より効率的な圧縮バイナリ形式ではな くテキスト形式で送信しますが、これは無線ネットワークの低い帯域幅には 適し ていません。
- HTTP セッションを設定および破棄する場合、無線デバイス(クライアント) とサーバ間で多くのメッセージのやりとりが必要になります。
- デスクトップ ブラウザ向けの HTML Web コンテンツは、携帯電話、個人用 携帯型情報端末 (PDA)、ページャ、双方向ラジオ、およびスマートフォン の小型画面には有効に表示できません。
- キーボードとマウスがないので、画面内および画面間の操作が面倒です。操 作は、数値キーバッドを押すか、またはペンで入力することによって行いま す。

これらの製品を使用する無線サービスは、多くの場合、低速、高コストで、難し い操作を強いられます。このため、無線データプロトコルという、Webベース のデータを無線ネットワークで転送するための特別なプロトコルが作成されまし た。Wireless Application Protocol (WAP) や i-Mode などの無線データ プロトコ ルは、 無線環境に固有の制約を満たすよ う 設計 されています。 これらのプ ロ ト コ ルは、データの圧縮率の高いバイナリ転送を使用し、長いレイテンシと低~中程 度の帯域幅に合わせて最適化されています。 これらのプロトコルは、 プロトコル データ ユニット(PDU)連結と遅延確認応答をサポートして、送信メッセージ

の数を減らします。また、これらのプロトコルに関連付けられているマークアッ プ言語によ り 、 小 さ い画面を有効に使用し、 画面内および画面間を簡単に移動で きるようになります。

無線データ プロトコルに関連付けられているマークアップ言語を読み取るには、<br>無絶ご ジィフィー・ケーブラナ ドドッカーナー コイケーブラナ ドゥー・ケー・ケ 無線デバイスにマイクロブラウザが必要です。マイクロブラウザは、このマーク アップ言語を解釈するための特別なクライアント ソフトウェアです。たとえば、 WAP 対応デバイスには Wireless Markup Language(WML)マイクロブラウザ が、i-Mode 対応デバイスには compact HTML(cHTML)マイクロブラウザがそ れぞれ搭載されています。

## <span id="page-12-0"></span>**WAP** プロト コ ルと は

Wireless Application Protocol (WAP) 仕様は、 無線データプロトコル (無線デバ イス上のマイクロブラウザが無線ネットワークにインストールされている WAP <sup>ゲ</sup>ートウ <sup>ェ</sup> イ と 通信する ための標準化された手段) と マー ク ア ップ言語の Wireless Markup Language (WML) から構成されています。 WML は、 WAP <sup>対</sup> 応デバイス用のコンテンツとユーザ インタフェースを指定するための Extensible<br>Model の インタリングナ Markup Language (XML) です。

WAP セッションは、断続的なカバレッジに対応し、Cellular Digital Packet Data (CDPD)、 Code Division Multiple Access (CDMA)、 Global System for Mobiles (GSM)、 Time Division Multiple Access (TDMA)、 General Packet Radio Service (GPRS)などのさまざまな無線ベアラ ネットワーク上で動作します。ヨーロッ パおよび米国のほとんどの WAP サービスは回路切り替え (ダイアルアップ) で すが、 WAP はパケ ッ ト <sup>切</sup> り 替えネッ ト ワーク上で も動作し ます。

## <span id="page-13-0"></span>**i-Mode** プロ ト コルとは

i-Mode 仕様は、無線データ プロトコル(無線デバイス上のマイクロブラウザが<br>無線ネットワークにインストールされている i-Mode ゲートウェイと通信するための標準化された手段)とマークアップ言語の compact HTML(cHTML)から<br>構成されています。cHTML は HTML のサブセットで、i-Mode 対応デバイス用<br>のコンテンツとユーザ インタフェースを指定するために使用されます。 めの標準化された手段)とマークアップ言語の compact HTML (cHTML) から 構成されています。cHTML は HTML のサブセットで、i-Mode 対応デバイス用

構成されています。cHTML は HTML のサブセットで、i-Mode 対応デバイス用<br>のコンテンツとユーザ インタフェースを指定するために使用されます。<br>**注意:** 出版物によって、i-Mode は「*i-Mode*」、「*I-Mode*」、「*I-mode*」、「*i-mode*」、<br>「*imode」*など、さまざまに表記されています。このマニュアルでは、<br>「i-Mode」という表記を採用しています。 フェングフィングラム ハビ指定 / s/Los/Los/Sex / s<br><br>注意: 出版物によって、i-Mode は「*i-Mode*」、「*I-Mode*」、「*I-mode*」、「<br>「i-Mode」という表記を採用しています。<br>WAP はオープンでグローバルな仕様ですが、i-Mode は現在のところ日オ 注意 **:** 「*imode*」など、さまざまに表記されています。このマニュアルでは、 「i-Mode」という表記を採用しています。

出版物によって、i-Mode は「*i-Mode*」、「*I-Mode*」、「*I-mode*」、「*i-mode」、「i-mode」など、さまざまに表記されています。このマニュアルでは、「i-Mode」という表記を採用しています。<br>「i-Mode」という表記を採用しています。<br>オープンでグローバルな仕様ですが、i-Mode は現在のところ日本の NTT<br>o によって開発およびデプロイされている独自の閉じられた仕様です。<br>の唯一の実装は* まこ、こまこまに表記されています。 このマニュアアでは、<br>| という表記を採用しています。<br>でグローバルな仕様ですが、i-Mode は現在のところ日本の ]<br>て開発およびデプロイされている独自の閉じられた仕様です<br>実装は NTT DoCoMo のモバイル インターネット アクセス<br>-ロッパと米国の複数の通信企業が i-Mode への関心を表明<br>Iode は NTT DoCoMo の PDC-P モバイル音声システムのみ<br>Iode はどの こ・フム記を採用して、よう。<br>でグローバルな仕様ですが、i-M<br>…開発およびデプロイされてい<br>…実装は NTT DoCoMo のモバイ)<br>ロッパと米国の複数の通信企シ<br>de は NTT DoCoMo の PDC-P<br>de はどのような基盤無線ベア WAP はオープンでグローバルな什様ですが、i-Mode は現在のところ日本の NTT はオープンでグローバルな仕様ですが、i-Mode は現在のところ日本の NTT<br>Mo によって開発およびデプロイされている独自の閉じられた仕様です。<br>le の唯一の実装は NTT DoCoMo のモバイル インターネット アクセス シス<br>ですが、ヨーロッパと米国の複数の通信企業が i-Mode への関心を表明して<br>よ。<br>までは、i-Mode はどのような基盤無線ベアラ ネットワーク上でも同様に動<br>ます。<br><br><< <br>< < < < < DoCoMo によって開発およびデプロイされている独自の閉じられた仕様です。 によ って開発およびデプ ロ イ されてい る独自の閉じ られた仕様です。 i-Mode の唯一の実装は NTT DoCoMo のモバイル インターネット アクセス シス

の唯一の実装は NTT DoCoMo のモバイル インターネット アクセス シスナが、ヨーロッパと米国の複数の通信企業が i-Mode への関心を表明して<br>では、i-Mode は NTT DoCoMo の PDC-P モバイル音声システムのみで動<br><br>けが、i-Mode はどのような基盤無線ベアラ ネットワーク上でも同様に動<br><br>た。<br>C<sub>#絶ズータ プロトコルては、N 下のものがあります</sub> テムですが、ヨーロッパと米国の複数の通信企業が i-Mode への関心を表明しています。<br><br>現時点では、i-Mode は NTT DoCoMo の PDC-P モバイル音声システムのみで動作しますが、i-Mode はどのような基盤無線ベアラ ネットワーク上でも同様に動<br>作します。<br><br>**り 無氏 続くデーー タープロトコル**には、以下のものがあります。 います。 現時点では、i-Mode は NTT DoCoMo の PDC-P モバイル音声システムのみで動<br>作しますが、i-Mode はどのような基盤無線ベアラ ネットワーク上でも同様に動<br>作します。<br>その他の無線データ プロトコルには、以下のものがあります。<br>- Phone.com (前 Unwired Planet、現 Openwave Systems Inc.) によって開発さ<br>れた Handheld Device Transport Pr 作しますが、i-Mode はどのような基盤無線ベアラ ネットワーク上でも同様に動<br>作します。<br>その他の無線データ プロトコルには、以下のものがあります。<br>その他の無線データ プロトコルには、以下のものがあります。<br>■ Phone.com(前 Unwired Planet、現 Openwave Systems Inc.)によって開発さ<br>れた Handheld Device Transport Protocol(HDTP)<br>■ OmniS

# <span id="page-13-1"></span>り無約<br>■ Phone.c<br>■ Phone.c<br>■ OmniSI その他の無線データ プロト コル

- Phone.com (前 Unwired Planet、現 Openwave Systems Inc.)<br>れた Handheld Device Transport Protocol (HDTP)<br>■ OmniSky Corporation によって開発された OmniSky<br>■ Mobitex Operators Association によって開発された Mobitex<br>ic Server Wireless Applicatio ■ Phone.com(前 Unwired Planet、現 Openwave Systems Inc.)によって開発された Handheld Device Transport Protocol(HDTP) (前 Unwired Planet、現 Openwave Systems Inc.) によって開発さeld Device Transport Protocol(HDTP)<br>orporation によって開発された OmniSky<br>erators Association によって開発された Mobitex<br>ess Application 開発プログラマーズ ガイド
- れた Handheld Device Transport Protocol(HDTP)<br>OmniSky Corporation によって開発された OmniS!<br>Mobitex Operators Association によって開発された<br>erver Wireless Application 開発プログラマーズ ガ ■ OmniSky Corporation によって開発された OmniSky
- によって開発された OmniSky<br>sociation によって開発された l<br>ation <mark>開発プログラマーズ ガイ</mark> ■ Mobitex Operators Association によって開発された Mobitex によって開発された Mobitex<br><br><br><br>きプログラマーズ ガイド

また、無線業界は、Voice over IP(VoIP)技術にも関心を寄せています。この技術を発生しています。 この技術を作り、サイトラクィャ上で管声および行う -- タ クライトのサーク さを移ることを考えています。<br>術は、共通の IP インフラストラクチャ上で管声および呼<del>い</del> -- タ トラフィックを移る<br>動するためのものです。無線業界は、VoIP および無線データブロトコル技術を<br>統合して、音声および Web データを同じ無線チ 術は、共通の IP インフラストラクチャ上で音声およびデータ トラフィックを移動するためのものです。 無線業界は、 VoIP および無線データ プロトコル技術を動きして、音声および Web データを同じ無線 ディネルで伝送できるようにする<br>動するためのものです。<br>統合して、音声および Web データを同じ無線チャネルで伝送できるようにする<br>方法を探しています。 動するためのものです。 無線業界は、 VoIP および無線データ プロトコル技術を<br>統合して、音声および Web データを同じ無線チャネルで伝送できるようにする<br>方法を探しています。<br>方法を探しています。 統合して、音声および Web データを同じ無線チャネルで伝送できるようにする<br>方法を探しています。<br>方法を探しています。

# <span id="page-15-0"></span>その他の無線マークアップ言語

- Phone.com(前 Unwired Planet、現 Openwave Systems Inc.)によって開発された Handheld Device Markup Language(HDML) (前 Unwired Planet、現 Openwave Systems Inc.) によって開発さeld Device Markup Language(HDML)<br>こよって開発された Web Clipping<br>Web Consortium(W3C)によって開発された Extensible HTML(Basic)
- Palm, Inc. によって開発された Web Clipping
- れた Handheld Device Markup Language(HDML)<br>Palm, Inc. によって開発された Web Clipping<br>World Wide Web Consortium(W3C)によって開<br>(XHTML)(Basic)<br>VoiceXML Forum(AT&T、IBM、Lucent、およて World Wide Web Consortium
- によって開発された Web Clipping<br>le Web Consortium(W3C)によっ<br>(Basic)<br>- Forum(AT&T、IBM、Lucent、<br>!織)によって開発された VoiceXl (W3C) によって開発された Extensible HTML<br>BM、Lucent、および Motorola によって設立さ<br>された VoiceXML<br>含んだ Web コンテンツを伝送します。HDTP と (XHTML) (Basic)<br>VoiceXML Forum<br>れた業界組織) によ<br>**ま: HDTP** は、HDM<br>HDML は、WA VoiceXML Forum (AT&T、IBM、Lucent、および Motorola によって設立さ<br>よって開発された VoiceXML<br>ML タグを含んだ Web コンテンツを伝送します。HDTP と<br>AP と WML の開発に強い影響を与えました。<br>-
- <span id="page-15-1"></span>れた業界組織)によって開発された VoiceXML<br>ま: HDTP は、HDML タグを含んだ Web コンラ<br>HDML は、WAP と WML の開発に強い影<br><br>**クラプロトコ 川, レ 無 3息** 注意 **:** HDTP HDML は、WAP と WML の開発に強い影響を与えました。

# ■ Phone.com (前 Unwired Planet, 現 Openwave Systems Inc.)<br>
れた Handheld Device Markup Language (HDML)<br>
■ Palm, Inc. にょって開発された Web Clipping<br>
■ World Wide Web Consortium (W3C) によって開発された<br>
(XHTML) (Basic)<br>
■ VoiceXML Forum (A は、HDML タグを含んだ Web コンテンツを伝送します。HDTP と<br>、は、 WAP と WML の開発に強い影響を与えました。<br>ロトコルと無線マークアップ は、 WAP と WML の開発に強い影響を与えました。<br>ロトコルと無線マークア ーールの インター トール ヒ 旅 み マーク ノック<br>ラミス の 准 上 言語の進歩

スピューロッシュとは、な無線データ<br>来単一の無線データ プロトコルと無線マークアップ言語へと進化していくものと予想されています。その根拠として、WAP プロトコルの採用企業は WAP-NO<br>という新世代のプロトコルに移行しようとしており、AT&T と NTT DoCoMo にどちらも WAP-NG の採用を決定しています。さらに、WAP と i-Mode は、共通<br>のマークアップ言語である XHTML(Basic)に移行しようとしていま ネキーの無線データ プロ・アンス AMAP プログラクショ品 「ここにして、C S の<br>と予想されています。その根拠として、WAP プロトコルの採用企業は WAP-NO<br>という新世代のプロトコルに移行しようとしており、AT&T と NTT DoCoMo にちらも WAP-NG の採用を決定しています。さらに、WAP と i-Mode は、共通<br>のマークアップ言語である XHTML(Basic)に移行しようとしています。 という新世代のプロトコルに移行しようとしており、AT&T と NTT DoCoMo は<br>どちらも WAP-NG の採用を決定しています。さらに、WAP と i-Mode は、共通<br>のマークアップ言語である XHTML(Basic)に移行しようとしています。 どちらも WAP-NG の採用を決定しています。さらに、WAP と i-Mode は、共通 どちらも WAP-NG の採用を決定しています。さらに、WAP と i-Mode は、共通<br>のマークアップ言語である XHTML(Basic)に移行しようとしています。<br> のマー ク ア ップ言語であ る XHTML (Basic) に移行し よ う とし ています。

# <span id="page-16-0"></span>補足情報

ジャに、無線データファイ・ハ、無線・コフクラク音語、無線グアイバの装置<br>業者、および無線標準と無線仕様に関する補足情報を参照できる Web サイトを<br>示します(カテゴリ順に列挙)。<br>D**LOGIC 無線情報** 

#### 関連する WebLogic 無線情報

うつまう (カランク) <sub>優にフィエン。</sub><br>DLOgic 無線情報<br>Java Smart Ticket Demo 1.1 (/qui Java Smart Ticket Demo 1.1 ([/quickstart/smarticket.html\)](http://edocs.beasys.co.jp/e-docs/wls/docs70/quickstart/smarticket.html) では、WebLogic Server 上<br>で Java Smart Ticket アプリケーションを実行する方法を説明しています。<br>BEA によるホワイト ペーパー 「Beyond the Wire—Developing Software for Many<br>Devices」

で Java Smart Ticket アプリケーションを実行する方法を説明しています。<br>BEA によるホワイト ペーパー 「Beyond the Wire—Developing Software fo<br>Devices」<br>BEA 無線ニュースグループ BEA によるホワイト ペーパー 「Beyond the Wire—Developing Software for Many<br>Devices」<br>BEA 無線ニュースグループ<br>BEA 無線 EAO [Devices](http://www.bea.com/products/weblogic/server/paper_pervasive.shtml)」

[BEA](news://newsgroups.bea.com/weblogic.developer.interest.wap) 無線ニュースグループ

無線・ニークソフト<br>無線 FAQ **[BEA](http://edocs.beasys.co.jp/e-docs/wls/docs70/faq/wireless.html) 無線 FAO** 

#### 一般的な無線情報

無線 FAQ<br>.<br>Vireless F*l* [The Wireless FAQ](http://allnetdevices.com/faq)

[FierceWireless](http://www.fiercewireless.com)

[MBizCentral](http://www.mbizcentral.com)

[Unstrung](http://www.unstrung.com)

[WirelessDevNet](http://www.wirelessdevnet.com)

#### 無線デバイス製造業者

[Palm](http://www.palm.com/wireless)

[PocketPC](http://www.microsoft.com/mobile/pocketpc/faq.asp)

[RIM BlackBerry](http://www.rim.net/products/handhelds/index.shtml)

[Symbian Limited](http://www.symbian.com)

#### 無線標準および仕様

[XHTML Basic W3C](http://www.w3.org/TR/xhtml-basic) 勧告

[VoiceXML Forum](http://www.voicexml.org/spec.html) の仕様

[The Short Message Peer to Peer \(SMPP\) Forum](http://www.smpp.org/index.html)

[SNPP](http://www.faqs.org/rfcs/rfc1861.html) のページ

# <span id="page-18-0"></span>**2 WebLogic Server** での **WAP** の使 い方

<span id="page-18-2"></span>以下の節では、Wireless Application Protocol (WAP) に対応したコンテンツを提 供する方法、および WebLogic Server をコンフィグレーションして WAP ゲート ウェイと一緒に使用する方法について説明します。

- ■概要
- [WAP](#page-19-0) アプリケーション環境
- war<br>WAI<br>その ンプ<br>ゲートウェイ<br>!の情報源 ■ WAP ゲートウェイ<br>■ その他の情報源<br>■
- その他の情報源

# <span id="page-18-1"></span> $\sim$

Wireless Application Protocol (WAP) は、携帯電話などの無線デジタルデバイス (WAP)は、携帯電話などの無線デジタル デバイス<br>Web ベース サービスを開発するために WAP Forum<br>された、オープンでグローバルな仕様です。この設<br>Aotorola、Nokia、Phone.com(前 Unwired Planet、<br>いう主要な無線ベンダが含まれています。 向けのインターネットおよび Web ベース サービスを開発するために WAP Forum<br>によって開発およびデプロイされた、オープンでグローバルな仕様です。この設立メンバーには、Ericsson、Motorola、Nokia、Phone.com(前 Unwired Planet、<br>現 Openwave Systems Inc)という主要な無線ベンダが含まれています。<br>WAP 仕様け 無線ネットワークの限界(狭いバンド幅 長いレイテンシ 立メンバーには、Ericsson、Motorola、Nokia、Phone.com(前 Unwired Planet、<br>現 Openwave Systems Inc)という主要な無線ベンダが含まれています。<br>WAP 仕様は、無線ネットワークの限界(狭いバンド幅、長いレイテンシ、そし 現 Openwave Systems Inc

メンバーには、Ericsson、Motorola、Nokia、Phone.com(前 Unwired Planet、<br>Openwave Systems Inc)という主要な無線ベンダが含まれています。<br>AP 仕様は、無線ネットワークの限界(狭いバンド幅、長いレイテンシ、そし<br>予測不能な可用性と安定性)と無線デバイスの限界(CPU、メモリ、バッテ<br>ま会が限られていること、フェザ インタフェースがシンプルでちること)な )と、っ土女な無線、シッカロムなさいます。<br>・ワークの限界(狭いバンド幅、長いレイテンジ<br>定性)と無線デバイスの限界(CPU、メモリ、<br>と、ユーザ インタフェースがシンプルであるこ<br>オーWAP 仕様は、無線通信の本質的な更素な WAP 仕様は、無線ネットワークの限界(狭いバンド幅、長いレイテンシ、そして予測不能な可用性と安定性)と無線デバイスの限界(CPU、メモリ、バッテリ寿命が限られていること、ユーザ インタフェースがシンプルであること)を解決しようとするものです。WAP 仕様は、無線通信の本質的な要素を2つ定義<br>しています。これらは、無線プロトコルとアプリケーション環境です。<br>しています。これらは、無線プロトコルとアプリケーション環境です。 リ寿命が限られていること、ユーザ インタフェースがシンプルであること)を<br>解決しようとするものです。WAP 仕様は、無線通信の本質的な要素を2つ定義<br>しています。これらは、無線プロトコルとアプリケーション環境です。<br>WAP ゲートウェイは、無線ネットワーク上のクライアントとインターネット上 解決しようとするものです。WAP 仕様は、無線通信の本質的な要素を 2 つ定義

解決しようとするものです。WAP 仕様は、無線通信の本質的な要素を2つ定義<br>しています。これらは、無線プロトコルとアプリケーション環境です。<br>WAP ゲートウェイは、無線ネットワーク上のクライアントとインターネット上<br>のアプリケーション サーバにホストされているアプリケーションを接続するも<br>のです WAP ゲートウェイけ 無線クライアントからアプリケーション サーバ ン・・・。。 ニューシャ、 .........<br>WAP ゲートウェイは、無線ネットワーク上のクライアントとインター<br>のです。WAP ゲートウェイは、無線クライアントからアプリケーション<br>のです。WAP ゲートウェイは、無線クライアントからアプリケーショ WAP ゲートウ <sup>ェ</sup> イは、 無線ネ ッ ト ワー ク上のク ラ イアン ト と イ ンターネ ッ ト <sup>上</sup> のです。WAP ゲートウェイは、無線クライアントからアプリケーション サーバのです。WAP ゲートウェイは、無線クライアントからアプリケーション サーバ<br>WebLogic Server Wireless Application 開発プ**ログラマーズ ガイド 2-1**  へ要求をルーティングすることにより、電気通信とコンピュータ ネットワーク の間にブリッジを構築します。これは、いずれか一方のネットワークにだけ必要 ですが、物理的にはどちらのネットワークにも置くことができます。

# <span id="page-19-0"></span>WAP アプリケーション環境

WAP アプリケーション環境は、ナローバンド デバイス用の無線アプリケーショ ンのための、ネットワーク中立なフレームワークを定義します。WAP アプリ ケーシ ョ ン環境の主要な構成要素は、 Wireless Markup Language (WML) と WMLScript (WMLS) の 2 つです。

#### <span id="page-19-1"></span>**WML**

WAP アプリケーション用の WML は、TCP/IP アプリケーション用の HTML に 似ています。WML は、WAP 対応デバイスのマイクロブラウザとのインタ フェース用として特別に設計された、XMLベースの言語です。Wireless Markup [Language](http://www.wapforum.org/what/technical.htm) 仕様では、WML ドキュメントのタグと構造が定義されています。

1つの WML ドキュメントは、1枚または複数枚のカードの集まりです。集まり の中の各カードは、明確に定義された1つのインタラクション単位と見なされま す。一般に、1枚のカードは無線デバイスの1つの画面に収まる十分な情報を保 持します。無線クライアントに WMLドキュメントを提供する方法については、 2-3 [ページの](#page-20-0)「WAP ゲートウェイ」を参照してください。WML の一般情報につ いては、2-6ページの「[その他の情報源」](#page-23-0)を参照してください。

#### <span id="page-19-2"></span>**WMLScript**

WMLScript は、WAP アーキテクチャに対して一般的なスクリプティング能力を 提供します。WMLScript は、ナローバンド通信および無線クライアントの限界 を克服するように設計されています。たとえば、WMLScript はサーバにアクセ スすることなくフォーム入力を検証できます。

WMLScript は .wmls ファイルに記述されており、それらのファイルをドキュメ ント ルートに置くことによって無線クライアントに提供できます。ドキュメン トルートとは、WebLogic Server 上で公開されるファイルを格納するルートディ レクトリです。詳細については、「Web アプリケーションの基本事項」のディレ クトリ構造に関する情報を参照してください。WMLScript の一般情報について は、2-6ページの「[その他の情報源」](#page-23-0)を参照してください。

## <span id="page-20-0"></span>**WAP** ゲー ト ウ ェ イ

次の図に示すとおり、WAP ゲートウェイは、無線クライアントを含んだ無線 ネットワークとアプリケーション サーバを含んだコンピュータ ネットワークの ブリッジとして機能します。

#### <sup>図</sup> **2-1 WAP** アプ リケーシ ョ ンのアーキテクチャ

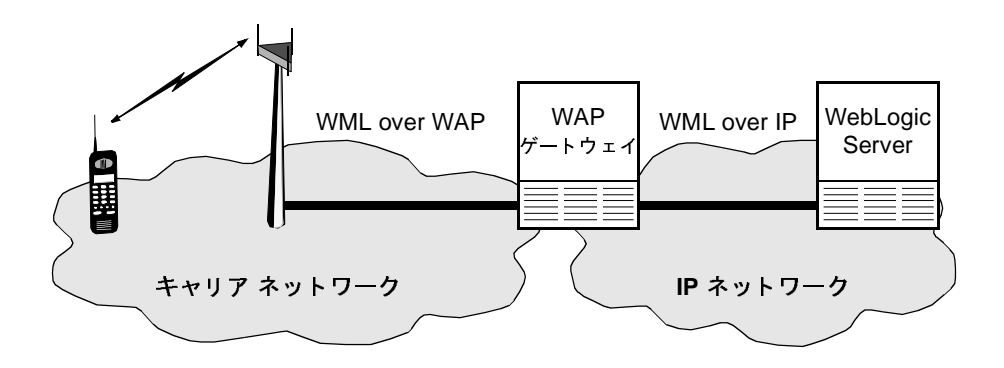

### <span id="page-21-0"></span>**WAP** ゲー ト ウ ェ イの機能

通常、WAP ゲートウェイには以下の機能が組み込まれています。

- プロトコル ゲートウェイ プロトコル ゲートウェイは、WAP プロトコル スタックから WWW プロトコル スタック(HTTP および TCP/IP)にリクエ ストを変換し ます。
- コンテンツ エンコーダおよびデコーダ コンテンツ エンコーダは、無線 データ ネットワーク上を飛ぶパケットの数を削減するために、Web コンテ ンツを圧縮エンコードされた形式に変換します。

ある無線クライアントが WebLogic Server 上で実行中の WAP アプリケーション にリクエストを送ると、そのリクエストは、まずそれをデコードする WAP ゲー<br>トカーム・デージ WEED に変換され、スカカミズ First MP にもされます。 ト ウ <sup>ェ</sup> イを通って HTTP に変換され、 それから適切な URL に転送 されます。 次 に、その応答がゲートウェイを通ってルーティングされ、WAP に変換され、エ ンコードされて、無線クライアントに転送されます。このプロキシ アーキテク チャによって、アプリケーション開発者はネットワークや端末に依存しないサー ビスを構築でき ます。

# <span id="page-21-1"></span>**WAP** ゲートウェイのセキュリティとセキュリティ<br>の考慮事項  $\frac{1}{2}$

WAP プロトコル スタックのセキュリティレイヤは、Wireless Transport Layer Security (WTLS) と呼ばれています。 WTLS は、 確立されている Transport-Layer Security (TLS) プロトコル仕様をベースとしています。

WAP プロトコルを採用しているセキュアな接続では、WTLS (WAP サイド) か ら SSL (IP サイド)、および SSL から WTLS への切り替え中に WAP ゲートウェ イにごくわずかなセキュリティ リスクが存在します。WAP プロトコルではセッ ションをキャリアのゲートウェイから企業のゲートウェイにリダイレクトできる ため、企業側は、WAP ゲートウェイを自社のファイヤウォールの内側に置くこ と によって この最小限の リ ス ク を制御でき ます。 次の図に示すよう に、 企業は WAP ゲートウェイが動作するサーバを制御された環境下に置いて、あらゆるセ キュリティ リスクを排除できます。

図 2-2 WAP セッションのリダイレクト

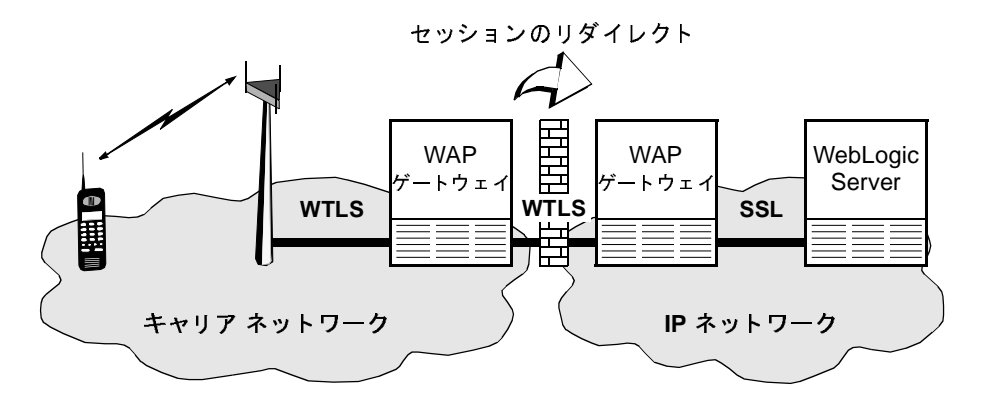

### <span id="page-22-0"></span>WAP ゲートウェイ ベンダ

キ ャ リ アは信頼されている組織であ り、 音声、 フ <sup>ァ</sup> ッ クス、 コン ピ ュータなどの データの保護に絶えず責任を持っているので、企業が独自の WAP ゲートウェイ<br>をホストする必要がない場合もあります。<br>— ┣ ウ エ イ ベング<br>WAP ゲートウェイを提供するベンダの数は増加し続けています。WebLogic<br>Server は、あらゆる WAP 対応ゲートウェイで正常に機能します。WAP 独拠の<br>ゲートウェイおよび他の WAP 製品の現行リストについては、WAP Forum がま<br>とめた「 WAP Deployment ートウェイを提供するベンダの数<br>WAP ゲートウェイを提供するベンダの数<br>Server は、あらゆる WAP 対応ゲートウェイ<br>どめた「WAP Deployment Fact Sheet」を<br>とめた「WAP Deployment Fact Sheet」を WAP ゲートウェイを提供するベンダの数は増加し続けています。WebLogic<br>Server は、あらゆる WAP 対応ゲートウェイで正常に機能します。WAP 準拠<br>ゲートウェイおよび他の WAP 製品の現行リストについては、WAP Forum が<br>とめた「 WAP Deployment Fact Sheet」を参照してください。<br>WebLogic Server Wireless Application **開発プログラマーズ ガイド** Server は、あらゆる WAP 対応ゲートウェイで正常に機能します。WAP 準拠の は、あらゆる WAP 対応ゲートウェイで正常に機能します。WAP 準拠の<br>ウェイおよび他の WAP 製品の現行リストについては、WAP Forum がま<br>「 WAP Deployment Fact Sheet」を参照してください。<br><br><br>WebLogic Server Wireless Application <mark>開発プログラマーズ ガイド 2</mark> ゲートウェイおよび他の WAP 製品の現行リストについては、WAP Forum がま<br>とめた「 WAP Deployment Fact Sheet」を参照してください。<br><br>WebLogic Server Wireless Application 開発プログラマーズ ガイド<br> とめた「 WAP Deployment Fact Sheet」を参照してください。<br><br>WebLogic Server Wireless Application 開発プログラマ-

# <span id="page-23-0"></span>その他の情報源

以下に、WebLogic Server プログラミング、WAP、および WML に関する補足情<br>報を参照できる Web サイトを(カテゴリ別に)示します。<br>D**Logic テクノロジ**<br>『WebLogic ISP プログラマーズ ガイド』 報を参照できる Web サイトを (カテゴリ別に)示します。

#### 関連する WebLogic テク ノロジ

『[WebLogic JSP](http://edocs.beasys.co.jp/e-docs/wls/docs70/jsp/index.html) 

フ・フラー<br>-<br>Lプログラマーズ ガイド<br>-『[WebLogic HTTP](http://edocs.beasys.co.jp/e-docs/wls/docs70/servlet/index.html) 

ノーフ・フィック イーブル トト』<br>プログラマーズ ガイド』<br>ンョンの基本事項」 『[WebLogic XML](http://edocs.beasys.co.jp/e-docs/wls/docs70/xml/index.html) 

フェック・コング イー<sub>』</sub><br>ションの基本事項」<br> 「[Web](http://edocs.beasys.co.jp/e-docs/wls/docs70/webapp/basics.html) R<br><br>Forum<br>Forum

#### 一般的な WAP 情報

[WAP Forum](http://www.wapforum.org target="wap")

[Ericsson: Developers' Zone](http://www.ericsson.com/developerszone target="wap")

[Motorola](http://www.motorola.com/content/0,,1989,00.html)

[Nokia:WAP Solutions for Mobile Business](http://www.nokia.com/corporate/wap/index.html target="wap")

[Openwave Developer Resources](http://developer.openwave.com/resources/index.html target="wap")

#### WAP 仕様およびホワイトペーパー

[WAP](http://www.wapforum.org/what/technical.htm target="wap") 仕様

[WAP](http://www.wapforum.org/what/whitepapers.htm target="wap") ホワイト ペーパー

#### WAP ツールキット

**THE TOOLE IN THE TOOLE I** [Nokia WAP Toolkit](http://www.nokia.com/corporate/wap/sdk.html target="wap")

[Motorola Tools and Downloads](http://www.motorola.com/content/0,,1989,00.html)

[Openwave Software Development Kit](http://developer.openwave.com/download/index.html target="wap")

[Ericsson Developers' Zone](http://www.ericsson.com/developerszone target="wap")

# <span id="page-26-0"></span>**3 WebLogic Server** での **i-Mode** の 使い方

<span id="page-26-2"></span>以下の節では、i-Mode アプリケーション環境に対応したコンテンツを提供する<br>方法、および WebLogic Server をコンフィグレーションして i-Mode ゲートウェ<br>イと一緒に使用する方法について説明します。<br>■ 概要 方法、および WebLogic Server をコンフィグレーションして i-Mode ゲートウェ<br>イと一緒に使用する方法について説明します。<br>■ 概要<br>■ i-Mode マークアップ言語 イと一緒に使用する方法について説明します。

- [概要](#page-26-1)
- i-Mode マークアップ言語
- [i-Mode](#page-27-1) ゲートウェイ
- [その他の情報源](#page-28-0)

# <span id="page-26-1"></span> $\sim$

i-Mode は、携帯電話などの無線デジタル デバイス向けのインターネットおよび Web ベース サービスを開発するために NTT DoCoMo によって開発およびデプロ イされた閉じられた仕様です。 i-Mode の唯一の実装は DoCoMo のモバイル イン ターネット アクセス システムですが、ヨーロッパと米国の複数の通信企業が i-Mode への関心を表明し ています。

注意 **:** i-Mode は、 NTT DoCoMo が保有する商標およびサービ ス マー クです。

i-Mode 仕様は、無線ネットワークの限界(狭いバンド幅、長いレイテンシ、そ して予測不能な可用性と安定性) と無線デバイスの限界(CPU、メモリ、バッ テリ寿命が限られていること、ユーザ インタフェースがシンプルであること) を解決しようとするものです。i-Mode 仕様は、無線通信の本質的な要素を2つ 定義し ています。 これ らは、 無線プロ ト コル と マー ク ア ップ言語です。

i-Mode ゲートウェイは、無線ネットワーク上のクライアントとインターネット 上のアプリケーション サーバにホストされているアプリケーションを接続する ものです。 i-Mode ゲートウェイは、無線クライアントからアプリケーション サーバへ要求をルーティングすることにより、電気通信とコンピュータ ネット ワークの間にブ リ ッ ジを構築し ます。

# <span id="page-27-0"></span>i-Mode マークアップ言語

i-Mode アプリケーションは、compact Hypertext Markup Language (cHTML) を 採用しています。これは、i-Mode 対応デバイス上のマイクロブラウザとのイン タフェースとして設計されています。cHTML は HTML のサブセットで、携帯電 話環境向けのい く つかの拡張機能を備えています。 「[DoCoMoNet : i](http://www.nttdocomo.co.jp/english/p_s/imode/ target="imode") モー ド対応 [HTML](http://www.nttdocomo.co.jp/english/p_s/imode/ target="imode")」では、cHTMLドキュメントのタグと構造が定義されています。

# <span id="page-27-1"></span>**i-Mode** ゲー ト ウェ イ

次の図に示すとおり、i-Mode ゲートウェイは、無線クライアントを含んだ無線 ネットワークとアプリケーション サーバを含んだコンピュータ ネットワークの ブリ ッジとして機能し ます。

<sup>図</sup> **3-1 i-Mode** アプ リケーシ ョ ンのアーキテクチャ

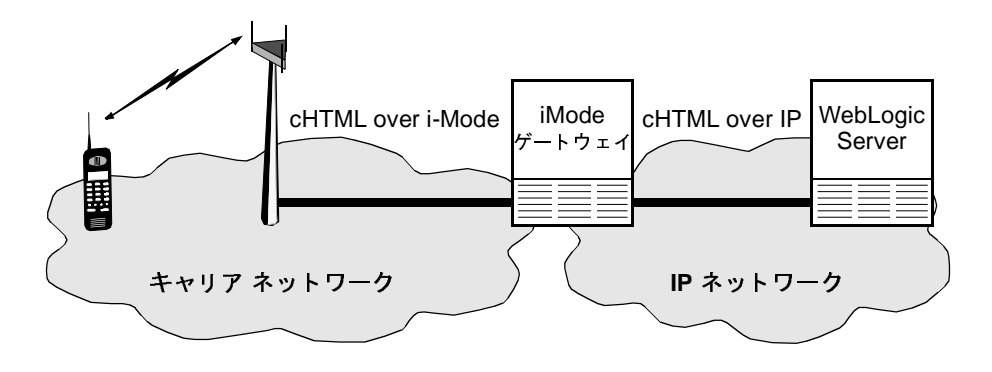

i-Mode ゲートウェイには、一般にプロトコル ゲートウェイが含まれます。プロトコル ゲートウェイは、i-Mode プロトコル スタックから WWW プロトコル ス<br>タック(HTTP および TCP/IP)にリクエストを変換します。<br>ある無線クライアントが WebLogic Server 上で実行中の i-Mode アプリケーショ<br>ンにリクエストを送る k - そのリクエストは - まずi Mode ゲートウェイを通過

トコル ゲートウェイは、i-Mode プロトコル スタックから WWW プロトコル ス<br>タック(HTTP および TCP/IP)にリクエストを変換します。<br>ある無線クライアントが WebLogic Server 上で実行中の i-Mode アプリケーショ<br>ンにリクエストを送ると、そのリクエストは、まず i-Mode ゲートウェイを通過<br>! … それから適切な UPL に起きされます… やに、その広答がゲートウェイを通過 タック(HTTP および TCP/IP)にリクエストを変換します。<br>ある無線クライアントが WebLogic Server 上で実行中の i-Mc<br>ンにリクエストを送ると、そのリクエストは、まず i-Mode ク<br>し、それから適切な URL に転送されます。次に、その応答;<br>い、それから適切な URL に転送されます。次に、その応答; ある無線クライアントが WebLogic Server 上で実行中の i-Mode アプリケーションにリクエストを送ると、そのリクエストは、まず i-Mode ゲートウェイを通過し、それから適切な URL に転送されます。次に、その応答がゲートウェイを通<br>し、それから適切な URL に転送されます。次に、その応答がゲートウェイを通<br>過し、i-Mode に変換されて、無線クライアントに転送されます。このプロキシ<br>アーキテクチャによって、ア ンにリクエストを送ると、そのリクエストは、まず i-Mode ゲートウェイを通過<br>し、それから適切な URL に転送されます。次に、その応答がゲートウェイを通<br>過し、i-Mode に変換されて、無線クライアントに転送されます。このプロキシ<br>アーキテクチャによって、アプリケーション開発者はネットワークや端末に依存<br>しないサービスを構築できます。 し、それから適切な URL に転送されます。次に、その応答がゲートウェイを通<br>過し、i-Mode に変換されて、無線クライアントに転送されます。このプロキシ<br>アーキテクチャによって、アプリケーション開発者はネットワークや端末に依存<br>しないサービスを構築できます。 アーキテクチャによって、アプリケーション開発者はネットワークや端末に依存<br>しないサービスを構築できます。 レないサービスを構築できます。<br>しないサービスを構築できます。<br>
7) 情報源

# <span id="page-28-0"></span><sub>その他の情報源</sub>

以下に、WebLogic Server プログラミング、i-Mode、および cHTML に関する補 足情報を参照できる Web サイトを (カテゴリ別に)示します。

#### 関連する WebLogic テクノロジ

『[WebLogic JSP](http://edocs.beasys.co.jp/e-docs/wls/docs70/jsp/index.html) 

フ・ファー<br>-<br>-<br>ロプログラマーズ ガイド 『[WebLogic HTTP](http://edocs.beasys.co.jp/e-docs/wls/docs70/servlet/index.html) 

『[WebLogic XML](http://edocs.beasys.co.jp/e-docs/wls/docs70/xml/index.html) 

<sub>Logic</sub> XML プログラマーズ ガイド』<br>Logic XML プログラマーズ ガイド』<br>WebLogic Server Wireless Application <mark>開発プログラマーズ ガイド 3-3</mark> **Server Wireless Application** 

「Web アプリケーションの基本事項」